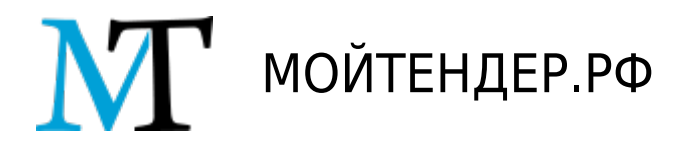

## №663-67-11378 Сетевой анализатор EtherScope™ Series II Network Assistant

31.01.2017 были внесены изменения

Статус: Процедура закрыта

Информация о процедуре:

**Вид процедуры** Аукцион **Рубрика ИТ оборудование Заказчик** Кулакова Наталья **Регион** Смоленская Область **Город** Смоленск

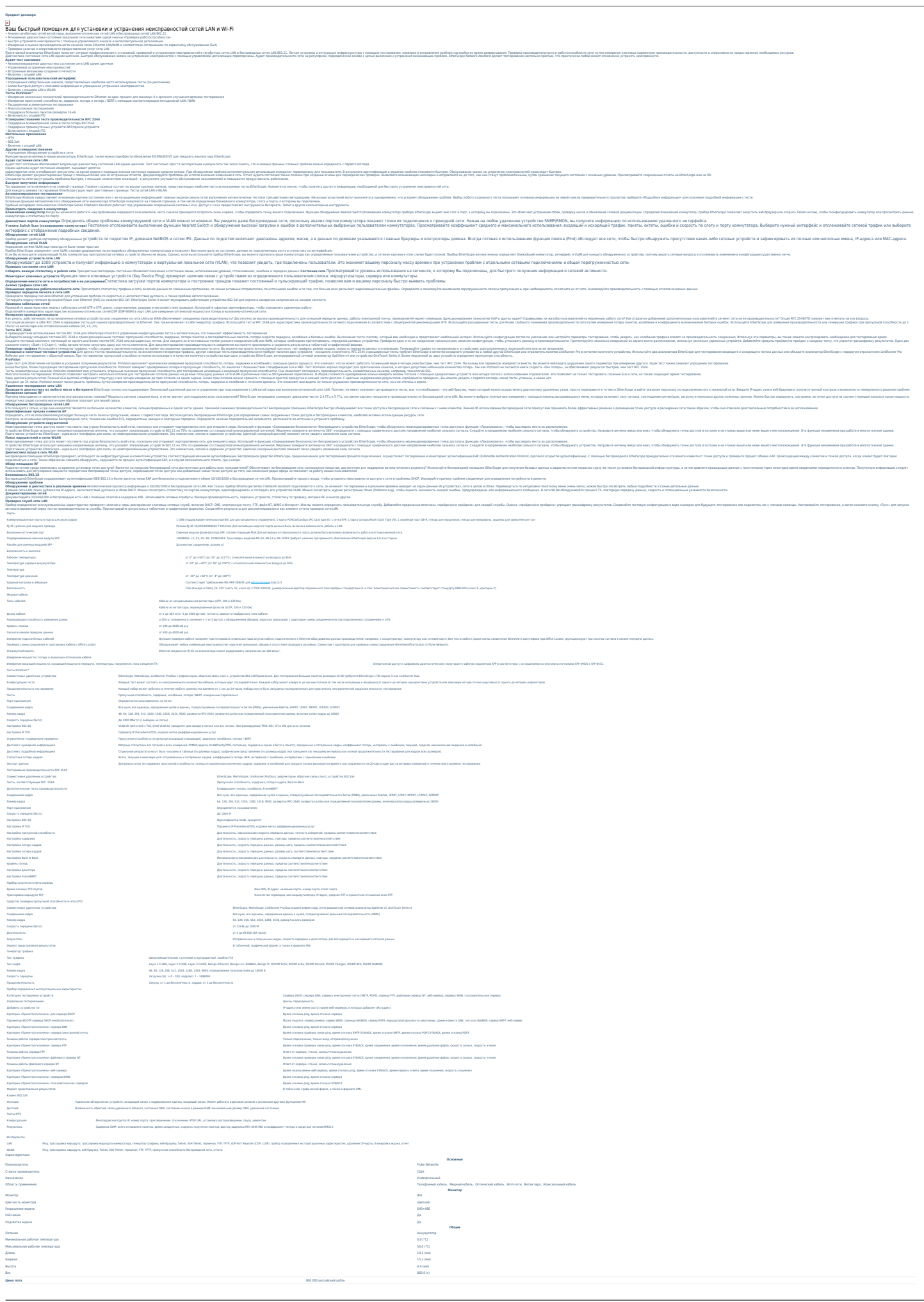

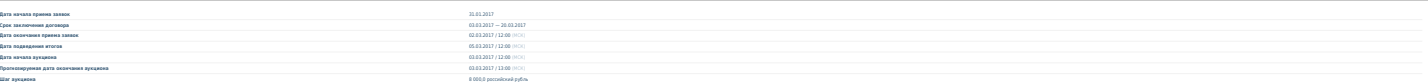